## <span id="page-0-0"></span>Rootless Container mit Podman Kurzvortrag

Aldo Brießmann

02.12.2020

Lizenz der Text- und Bild-Inhalte, sofern nicht anders gekennzeichnet: Creative Commons BY-NC-SA (<https://creativecommons.org/licenses/by-nc-sa/3.0/de/>)

# Übersicht

- [Definition Container](#page-3-0)
- [Container: Pro/Contra](#page-4-0)
- [Podman vs. Docker](#page-6-0)
- [Podman verwenden](#page-9-0)
- [Live-Demo: CodiMD/HedgeDoc](#page-10-0)
- [Erfahrungsberichte](#page-13-0)

#### [Zukunft](#page-14-0)

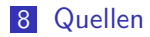

#### Disclaimer

- ich bin nur Privatnutzer
- vor Podman stand ich Containern aufgrund der Sicherheitsbedenken sehr skeptisch gegenüber, jetzt immer noch ein bisschen
- "professioneller"/"industrieller" Containerbetrieb wird mit Kubernetes, OpenShift o.ä. gemacht

<span id="page-3-0"></span>[Definition Container](#page-3-0)

# was sind Container?

#### Def. Container(virtualisierung)

Methode, um mehrere Instanzen eines OS isoliert voneinander auf einem Hostsystem zu betreiben

- **brauchen weniger** Ressourcen als VMs
- aber erfordern Kontrolle über Zugriff auf Hostsystem

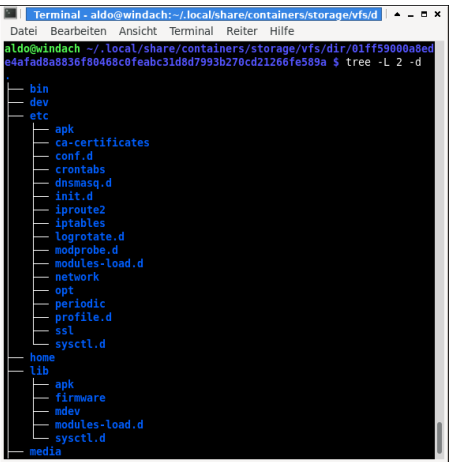

<span id="page-4-0"></span>[Container: Pro/Contra](#page-4-0)

## Argumente für Container-Einsatz

- weniger Ressourcen-Overhead als bei VMs
- sehr schnell und leicht aufzusetzen
- Neu-Aufsetzen ist automatisch reproduzierbar
- Einsatzgebiete:
	- (Web-)Dienste
	- Build-Systeme (z.B. Paketierung für Linux-Distros, komplexe LATEX-Dokumente, auch Container-Bau selbst)
- unabhängig vom Host-System
- "kein" Wartungsaufwand klassischer Art (in Configs rumbasteln, ...)
- weit verbreitet, für viele aktuelle Dienste verfügbar (siehe Docker Hub)

[Container: Pro/Contra](#page-4-0)

# Argumente gegen Container-Einsatz

- Abkapselung macht hardwarenahe Aufgaben und grafische Anwendungen schwierig bis unmöglich
- stellenweise komplizierter, schwerer durchschaubar
- ggf. nur mit Zusatzaufwand anzupassen
- weniger Kontrolle bzw. abhängiger von Upstream
- Updates von Dependencies können nicht einfach selbst gemacht werden, ohne Reproduzierbarkeit aufs Spiel zu setzen  $\blacksquare$  -> Sicherheitsrisiko<sup>0</sup>
- Sicherheit des Systems und aller Container hängt vom Kernel und von Container-Struktur ab

 $^0$ siehe z.<code>B.</code> <https://vulnerablecontainers.org/>

<span id="page-6-0"></span>[Podman vs. Docker](#page-6-0)

#### Wissenswertes zu Docker

- sehr weit verbreitet
- einfach zu benutzen (docker-swarm, docker run, docker-compose, ...)
- viele etablierte Standards, eigenes Ökosystem
- systemweiter Container-Image-Speicher -> keine doppelten Images
- Docker-Daemon (üblicherweise mit Root-Rechten) kümmert sich um Container
- **n** rootless Container in aktuellster Docker-Version verfügbar, aber nur mit Einschränkungen; Docker-Daemon muss von User betrieben werden
- Firma dahinter: Docker Inc.

[Podman vs. Docker](#page-6-0)

### A brief history of Podman

- um 2015/2016: ein Git-Pull-Request von Redhat-Team an Docker-Projekt wurde abgelehnt
- als Reaktion darauf entstand Skopeo, ein Tool zum Durchsuchen und Verwalten von Container-Images
- ab ca. 2017: Podman als Erweiterung von Skopeo, um Container auch auszuführen
- Mitte 2019: Podman 1.0 veröffentlicht
- Ende 2019: Fedora und OpenSuse wechseln von Docker zu Podman
- **Mitte 2020: Podman 2.0 veröffentlicht**

[Podman vs. Docker](#page-6-0)

## Vorteile von Podman

- **E.** kein Daemon, stattdessen Prozess-Forks
- Container nicht nur für Root-User bzw. User mit Root-Berechtigungen -> geringeres Sicherheitsrisiko
- **EXECTE FIGHTS EXECTE FIGHTS IN THE READER FIGHTS EXECUTE** FIGHTS are generalized and product in Pods
- Optionale Alternative Docker-Daemon: Podman-Socket
- Systemd für Service-Management in Containern möglich
- separate Kommandozeilen-Tools: podman-compose (docker-compose für Podman), pods-compose (ähnlich zu docker-compose, aber mit eigener Syntax)
- Container-Image-Speicher per Default pro User (systemweit auch möglich)
- Erstellung von Systemd-Services und K8s-Files für Container
- vereinzelt fehlen noch Docker-Funktionen

<span id="page-9-0"></span>[Podman verwenden](#page-9-0)

# Installation

Siehe <https://podman.io/getting-started/installation>

- Debian/Raspbian 10 und andere haben Pakete über OpenSuse Build Service; Ubuntu>=20.10, Suse, Fedora/RHEL, Arch, Gentoo, Void und andere haben eigene Pakete
- für Rootless: SubUIDs und SubGIDs für Benutzer einrichten; braucht einmalig Root-Rechte, leider nur umständlich automatisierbar
	- ENTWEDER: Dateien /etc/subuid, /etc/subuid-, /etc/subgid und /etc/subgid- bearbeiten:

\$ cat /etc/subuid

1000:100000:65536

ODER: Shell-Befehl usermod nutzen, z.B.

\$ usermod myuser --add-subuids 100000-165535 \ --add-subgids 100000-165535

regulärer Shell-Betrieb: podman als Drop-in-Replacement für docker

<span id="page-10-0"></span>[Live-Demo: CodiMD/HedgeDoc](#page-10-0)

## Live-Demo

Setup von  $\text{CodiMD/HedgeDoc}^1$  mittels Podman-Compose Voraussetzungen:

**Podman Version 2.1.1 (2.x sollte gehen)** 

```
podman-compose Version 0.1.7dev ^2
```
Installation: \$ pip3 install --user \

https://github.com/containers/podman-compose/archive/devel.tar.gz

 $^{\rm 1}$ kollaborativer Markdown-Editor; Umbenennung zu HedgeDoc läuft gerade  $^{2}$ offiziell stabil ist gerade noch 0.1.5, die ist aber veraltet

[Rootless Container mit Podman](#page-0-0)

[Live-Demo: CodiMD/HedgeDoc](#page-10-0)

# Durchführung

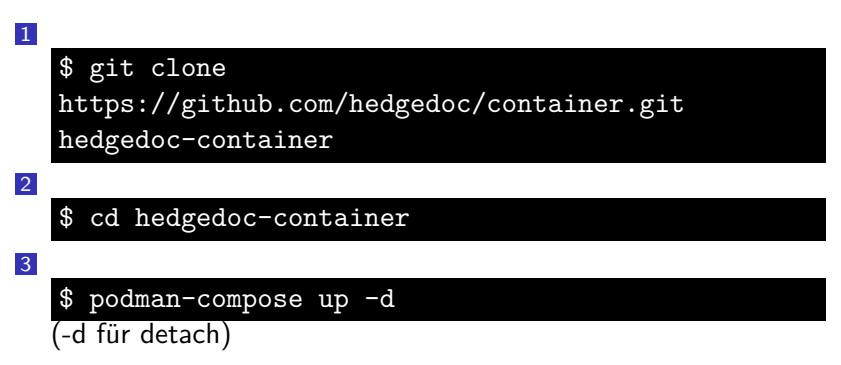

<sup>4</sup> wenn fertig, im Browser <http://localhost:3000/> aufrufen

[Live-Demo: CodiMD/HedgeDoc](#page-10-0)

### Auch interessant:

- Systemd-File erstellen: podman generate systemd --files container
- Kubernetes-Features: podman generate kube und podman play kube
- Volumes inspizieren (dort liegen die Daten der Container): podman volume inspect container\_database

#### <span id="page-13-0"></span>[Erfahrungsberichte](#page-13-0)

- CodiMD, Greenlight für BigBlueButton, Mautrix-Telegram: jeweils ein Container für Dienst, separate Datenbank, Setup sehr leicht
- Scalelite (BBB Load-Balancer): mehrere Container, komplizierter, aber machbar
- **BBB-Node-Exporter (BBB zu Prometheus für Monitoring,** nicht vom Internet aus erreichbar): aus Zeitgründen und weil eh Root-Zugriff auf System notwendig war über Docker
- WorkAdventure<sup>3</sup> : momentan noch fehlendes Feature in Podman-Socket-API, bereits in Arbeit
- Discourse: baut finale Dienst-Container in temporärem Container, verwendet dort fest Docker -> mit Podman nicht direkt kompatibel (zuletzt getestet vor mehreren Monaten, noch ohne Podman-Socket)
- Gitlab-Runner mit Podman: bislang Probleme, soll aber demnächst mit Podman 2.2 funktionieren

 $^3$ <https://workadventu.re/>

- <span id="page-14-0"></span>100%-Kompatibilität zu Docker fehlt noch
- einfacher Weg für "Container-Management"
	- starten, stoppen, updaten, separater User für jeden Dienst/Container
	- evtl k3s (Kubernetes in kleiner und einfacher)

#### <span id="page-15-0"></span> $\overline{\phantom{a}}$ [Quellen](#page-15-0)

**n** [https:](https://de.wikipedia.org/wiki/Containervirtualisierung)

[//de.wikipedia.org/wiki/Containervirtualisierung](https://de.wikipedia.org/wiki/Containervirtualisierung)

- Podman-Dokumentation: <https://docs.podman.io/>
- Docker-Dokumentation: <https://docs.docker.com/>
- Gitlab-Runner mit Podman (wohl  $>=$  2.2) <https://www.redhat.com/sysadmin/history-api>
- $\blacksquare$ <sup>5</sup> [https://www.netways.de/blog/2019/05/31/](https://www.netways.de/blog/2019/05/31/podman-ist-dem-docker-sein-tod/) [podman-ist-dem-docker-sein-tod/](https://www.netways.de/blog/2019/05/31/podman-ist-dem-docker-sein-tod/)
- ■<sup>5</sup> [https://www.heise.de/developer/artikel/](https://www.heise.de/developer/artikel/Podman-Linux-Container-einfach-gemacht-Teil-1-4329067.html) [Podman-Linux-Container-einfach-gemacht-Teil-1-4329](https://www.heise.de/developer/artikel/Podman-Linux-Container-einfach-gemacht-Teil-1-4329067.html)067. [html](https://www.heise.de/developer/artikel/Podman-Linux-Container-einfach-gemacht-Teil-1-4329067.html)
- ■<sup>5</sup> [https://indico.cern.ch/event/757415/](https://indico.cern.ch/event/757415/contributions/3421994/attachments/1855302/3047064/Podman_Rootless_Containers.pdf) [contributions/3421994/attachments/1855302/](https://indico.cern.ch/event/757415/contributions/3421994/attachments/1855302/3047064/Podman_Rootless_Containers.pdf) [3047064/Podman\\_Rootless\\_Containers.pdf](https://indico.cern.ch/event/757415/contributions/3421994/attachments/1855302/3047064/Podman_Rootless_Containers.pdf)

<sup>&</sup>lt;sup>5</sup>schon älter, evtl teilweise überholt

 $\Box$ [Quellen](#page-15-0)

# Quellen II<sup>'</sup>

- [https://balagetech.com/](https://balagetech.com/convert-docker-compose-services-to-pods/) [convert-docker-compose-services-to-pods/](https://balagetech.com/convert-docker-compose-services-to-pods/)
- <https://rootlesscontaine.rs/>
- Container Security 101: <https://www.youtube.com/watch?v=QoGNvBHiVcM>
- <https://vulnerablecontainers.org/>
- https://media.ccc.de/v/Camp2019-10178-hacking [containers\\_and\\_kubernetes](https://media.ccc.de/v/Camp2019-10178-hacking_containers_and_kubernetes)